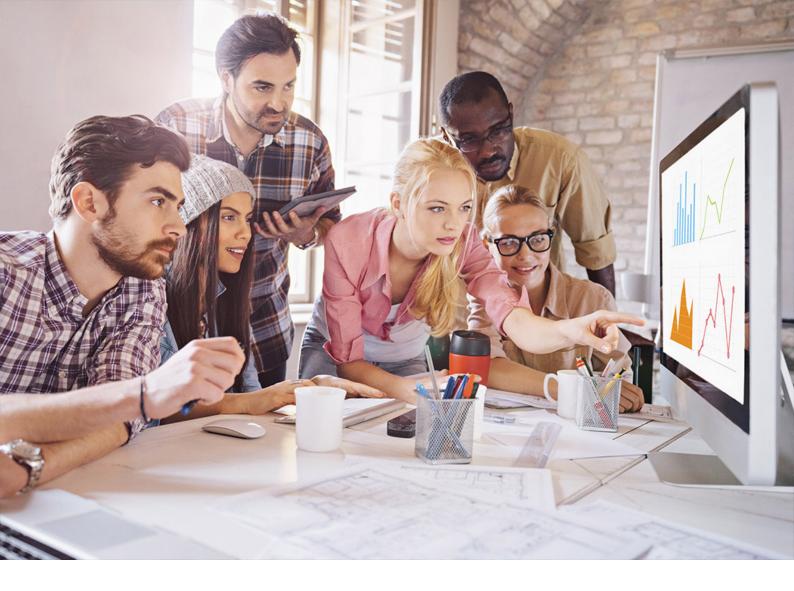

**PUBLIC** SQL Anywhere - MobiLink Document Version: 17.01.0 – 2021-10-15

# MobiLink - Dbmlsync C++ API Reference

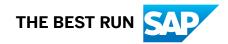

# Content

| 1   | Dbmlsync C++ API Reference                                             |
|-----|------------------------------------------------------------------------|
| 1.1 | DbmlsyncClient Class                                                   |
|     | CancelSync Method                                                      |
|     | Connect(const char *, unsigned, const char *, const char *) Method     |
|     | Disconnect(void) Method                                                |
|     | Fini(void) Method                                                      |
|     | FreeEventInfo(DBSC_Event *) Method                                     |
|     | GetErrorInfo(void) Method                                              |
|     | GetEvent(DBSC_Event **, unsigned) Method                               |
|     | GetProperty(const char *, char *) Method                               |
|     | Init(void) Method                                                      |
|     | InstantiateClient(void) Method                                         |
|     | Ping(unsigned) Method                                                  |
|     | SetProperty(const char *, const char *) Method                         |
|     | ShutdownServer(DBSC_ShutdownType) Method                               |
|     | StartServer(unsigned, const char *, unsigned, DBSC_StartType *) Method |
|     | Sync(const char *, const char *) Method                                |
|     | WaitForServerShutdown(unsigned) Method.    .22                         |
| 1.2 | DBSC_CancelRet Enumeration                                             |
| 1.3 | DBSC_ErrorType Enumeration                                             |
| 1.4 | DBSC_EventType Enumeration                                             |
| 1.5 | DBSC_GetEventRet Enumeration                                           |
| 1.6 | DBSC_ShutdownType Enumeration                                          |
| 1.7 | DBSC_StartType Enumeration                                             |
| 1.8 | DBSC_ErrorInfo Structure                                               |
| 1.9 | DBSC_Event Structure                                                   |

## **1** Dbmlsync C++ API Reference

The Dbmlsync C++ API provides a programming interface that allows MobiLink client applications written in C+ + to launch synchronizations and receive feedback about the progress of the synchronizations they request.

#### **Header File**

dbmlsynccli.hpp

The dbmlsync C++ API reference is available in the *MobiLink - Dbmlsync C++ API Reference* at https:// help.sap.com/viewer/38569764c6d64775b4251fe1b3faa435/LATEST/en-US.

#### Example

The sample below shows a typical application using the C++ version of the Dbmlsync API to perform a synchronization to receive output events. The sample omits error handling for clarity. It is always good practice to check the return value from each API call.

```
#include <stdio.h>
#include "dbmlsynccli.hpp"
int main( void ) {
    DbmlsyncClient *client;
    DBSC_SyncHdl syncHdl;
DBSC_Event *ev1;
    client = DbmlsyncClient::InstantiateClient();
    if ( client == NULL ) return ( 1 );
    client->Init();
    // Setting the server path is usually not required unless
    // your SQL Anywhere install is not in your path or you have multiple
// versions of the product installed.
    client->SetProperty( "server path", "C:\\SQLAnywhere\\bin32" );
    client->StartServer( 3426,
\dbsync1.txt",
5000, NULL );
                "-c server=remote;dbn=rem1;uid=dba;pwd=passwd -v+ -ot c:\
    client->Connect( NULL, 3426, "dba", "sql");
syncHdl = client->Sync( "my_sync_profile", "" );
    while( client->GetEvent( &ev1, 5000) == DBSC_GETEVENT_OK ) {
         if( ev1->hdl == syncHdl ) {
              //
             // Process events that interest you here
              11
             if ( ev1->type == DBSC EVENTTYPE SYNC DONE ) {
                  client->FreeEventInfo( ev1 );
                  break;
              }
             client->FreeEventInfo( ev1 );
          }
     client->ShutdownServer( DBSC SHUTDOWN ON EMPTY QUEUE );
```

```
client->WaitForServerShutdown( 10000 );
client->Disconnect();
client->Fini();
delete client;
return( 0 );
```

#### In this section:

```
DbmlsyncClient Class [page 4]
Communicates using TCP/IP with a separate process, dbmlsync server, which performs a
synchronization by connecting to the MobiLink server and the remote database.
```

DBSC\_CancelRet Enumeration [page 23]

Indicates the result of a synchronization cancellation attempt.

DBSC\_ErrorType Enumeration [page 24] Indicates the reason for a method call failure.

DBSC\_EventType Enumeration [page 26] Indicates the type of event generated by a synchronization.

DBSC\_GetEventRet Enumeration [page 28] Indicates the result of an attempt to retrieve an event.

DBSC\_ShutdownType Enumeration [page 29] Indicates how urgently the server should be shut down.

DBSC\_StartType Enumeration [page 30] Indicates the action taken during a dbmlsync server startup attempt.

#### DBSC\_ErrorInfo Structure [page 30]

Contains information about the failure of a previous method call.

DBSC\_Event Structure [page 32]

Contains information about an event generated by a synchronization.

### 1.1 DbmlsyncClient Class

Communicates using TCP/IP with a separate process, dbmlsync server, which performs a synchronization by connecting to the MobiLink server and the remote database.

#### '≡, Syntax

```
public class DbmlsyncClient
```

#### Members

All members of DbmlsyncClient, including inherited members.

#### Methods

| Modifier and Type                     | Method                                                                         | Description                                                                                                    |
|---------------------------------------|--------------------------------------------------------------------------------|----------------------------------------------------------------------------------------------------|
| public virtual bool                   | CancelSync [page 7]                                                            | Cancels a synchronization request.                                                                                         |
| public virtual bool                   | Connect(const char *, unsigned, const<br>char *, const char *) [page 9]        | Opens a connection to a dbmlsync<br>server that is already running on this<br>computer.                                    |
| public virtual bool                   | Disconnect(void) [page 11]                                                     | Breaks the dbmlsync server connection<br>that was established with the Connect<br>method.                                  |
| public virtual bool                   | Fini(void) [page 11]                                                           | Frees all resources used by this class in-<br>stance.                                                                      |
| public virtual bool                   | FreeEventInfo(DBSC_Event *) [page 12]                                          | Frees memory associated with a DBSC_Event structure returned by the GetEvent method.                                       |
| public virtual const DBSC_ErrorInfo * | GetErrorInfo(void) [page 13]                                                   | Retrieves additional information about<br>the failure after a DbmlsyncClient class<br>method returns a failed return code. |
| public virtual DBSC_GetEventRet       | GetEvent(DBSC_Event **, unsigned)<br>[page 13]                                 | Retrieves the next feedback event for synchronizations requested by the client.                                            |
| public virtual bool                   | GetProperty(const char *, char *) [page 15]                                    | Retrieves the current value of a property.                                                                                 |
| public virtual bool                   | Init(void) [page 15]                                                           | Initializes a DbmlsyncClient class in-<br>stance.                                                                          |
| public static DbmlsyncClient *        | InstantiateClient(void) [page 16]                                              | Creates an instance of the dbmlsync cli-<br>ent class that can be used to control<br>synchronizations.                     |
| public virtual bool                   | Ping(unsigned) [page 17]                                                       | Sends a ping request to the dbmlsync<br>server to check if the server is active<br>and responding to requests.             |
| public virtual bool                   | SetProperty(const char *, const char *)<br>[page 17]                           | Sets various properties to modify the behavior of the class instance.                                                      |
| public virtual bool                   | ShutdownServer(DBSC_Shutdown-<br>Type) [page 19]                               | Shuts down the dbmlsync server to which the client is connected.                                                           |
| public virtual bool                   | StartServer(unsigned, const char *, un-<br>signed, DBSC_StartType *) [page 20] | Starts a new dbmlsync server if one is not already listening on the specified port.                                        |
| public virtual DBSC_SyncHdl           | Sync(const char *, const char *) [page<br>21]                                  | Requests that the dbmlsync server per-<br>form a synchronization.                                                          |
| public virtual bool                   | WaitForServerShutdown(unsigned)<br>[page 22]                                   | Returns when the server has shutdown<br>or when the timeout expires, whichever<br>comes first.                             |

#### Remarks

Multiple clients can share the same dbmlsync server. However, each dbmlsync server can only synchronize a single remote database. Each remote database can have only one dbmlsync server synchronizing it.

The dbmlsync server performs one synchronization at a time. If the server receives a synchronization request while performing a synchronization, it queues that request and satisfies it later.

Status information generated by synchronizations is communicated back to the client application through the GetEvent method.

#### In this section:

CancelSync Method [page 7] Cancels a synchronization request.

Connect(const char \*, unsigned, const char \*, const char \*) Method [page 9] Opens a connection to a dbmlsync server that is already running on this computer.

#### Disconnect(void) Method [page 11]

Breaks the dbmlsync server connection that was established with the Connect method.

#### Fini(void) Method [page 11]

Frees all resources used by this class instance.

#### FreeEventInfo(DBSC\_Event \*) Method [page 12]

Frees memory associated with a DBSC\_Event structure returned by the GetEvent method.

#### GetErrorInfo(void) Method [page 13]

Retrieves additional information about the failure after a DbmlsyncClient class method returns a failed return code.

#### GetEvent(DBSC\_Event \*\*, unsigned) Method [page 13]

Retrieves the next feedback event for synchronizations requested by the client.

#### GetProperty(const char \*, char \*) Method [page 15]

Retrieves the current value of a property.

#### Init(void) Method [page 15]

Initializes a DbmlsyncClient class instance.

InstantiateClient(void) Method [page 16] Creates an instance of the dbmlsync client class that can be used to control synchronizations.

#### Ping(unsigned) Method [page 17]

Sends a ping request to the dbmlsync server to check if the server is active and responding to requests.

#### SetProperty(const char \*, const char \*) Method [page 17]

Sets various properties to modify the behavior of the class instance.

#### ShutdownServer(DBSC\_ShutdownType) Method [page 19]

Shuts down the dbmlsync server to which the client is connected.

StartServer(unsigned, const char \*, unsigned, DBSC\_StartType \*) Method [page 20] Starts a new dbmlsync server if one is not already listening on the specified port.

#### Sync(const char \*, const char \*) Method [page 21] Requests that the dbmlsync server perform a synchronization.

WaitForServerShutdown(unsigned) Method [page 22]

Returns when the server has shutdown or when the timeout expires, whichever comes first.

#### **Related Information**

GetEvent(DBSC\_Event \*\*, unsigned) Method [page 13]

### 1.1.1 CancelSync Method

Cancels a synchronization request.

#### **Overload list**

| Modifier and Type             | Overload name                              | Description                                                                                        |
|-------------------------------|--------------------------------------------|----------------------------------------------------------------------------------------------------|
| public virtual bool           | CancelSync(DBSC_SyncHdl) [page<br>7]       | Allows a client to cancel a synchroniza-<br>tion request previously made using the<br>Sync method. |
| public virtual DBSC_CancelRet | CancelSync(DBSC_SyncHdl, bool)<br>[page 8] | Allows a client to cancel a synchroniza-<br>tion request previously made using the<br>Sync method. |

#### In this section:

CancelSync(DBSC\_SyncHdl) Method (Deprecated) [page 7] Allows a client to cancel a synchronization request previously made using the Sync method.

CancelSync(DBSC\_SyncHdl, bool) Method [page 8] Allows a client to cancel a synchronization request previously made using the Sync method.

### 1.1.1.1 CancelSync(DBSC\_SyncHdl) Method (Deprecated)

Allows a client to cancel a synchronization request previously made using the Sync method.

```
'≒ Syntax
public virtual bool CancelSync (DBSC_SyncHdl hdl)
```

#### **Parameters**

hdl The synchronization handle returned by the Sync method when the synchronization was requested.

#### Returns

True when the synchronization request was successfully canceled; otherwise, returns false. When false is returned, you can call the GetErrorInfo method for more information about the failure.

#### Remarks

Only synchronization requests waiting to be serviced can be canceled. To stop a synchronization that has already begun, use the CancelSync(UInt32, Boolean) method.

A connection must be established to the server before this method can be used. This method cannot be used if the client has disconnected from the server since the Sync method was called.

#### **Related Information**

GetErrorInfo(void) Method [page 13] CancelSync(DBSC\_SyncHdl, bool) Method [page 8] ShutdownServer(DBSC\_ShutdownType) Method [page 19]

### 1.1.1.2 CancelSync(DBSC\_SyncHdl, bool) Method

Allows a client to cancel a synchronization request previously made using the Sync method.

```
'=, Syntax
public virtual DBSC_CancelRet CancelSync (
    DBSC_SyncHdl hdl,
    bool cancel_active
)
```

#### **Parameters**

hdl The synchronization handle returned by the Sync method when the synchronization was requested.

**cancel\_active** When set to true, the request is canceled even if the synchronization has already begun. When set to false, the request is only canceled if synchronization has not begun.

#### Returns

A value from the DBSC\_CancelRet enumeration. When DBSC\_CANCEL\_FAILED is returned, you can call the GetErrorInfo method for more information about the failure.

#### Remarks

A connection must be established to the server before this method can be used. This method cannot be used if the client has disconnected from the server since the Sync method was called.

#### **Related Information**

DBSC\_CancelRet Enumeration [page 23] GetErrorInfo(void) Method [page 13] ShutdownServer(DBSC\_ShutdownType) Method [page 19]

# 1.1.2 Connect(const char \*, unsigned, const char \*, const char \*) Method

Opens a connection to a dbmlsync server that is already running on this computer.

```
Syntax
public virtual bool Connect (
    const char * host,
    unsigned port,
    const char * uid,
    const char * pwd
)
```

#### Parameters

**host** This value is reserved. Use NULL.

**port** The TCP port on which the dbmlsync server is listening. Use the same port value that you specified with the StartServer method.

**uid** A valid database user id with DBA or REMOTE DBA authority on the remote database that is to be synchronized.

pwd The database password for the user specified by uid.

#### Returns

True when a connection to the server was established; otherwise, returns false. When false is returned, you can call the GetErrorInfo method for more information about the failure.

#### Remarks

Dbmlsync servers are started (either using the command line or the StartServer method) using a connection string that provided a database userid and password (for example, *server\_userid*). In addition, the Connect method of the Dbmlsync API requires a valid database userid (for example, *client\_userid*).

*Client\_userid* is used only to validate whether this client has sufficient permissions to synchronize the database. When synchronizations are performed *server\_userid* is used.

In SQL Anywhere 12 and earlier, both *client\_userid* and *server\_userid* required DBA or REMOTE DBA permissions.

In SQL Anywhere 16 and later, *server\_userid* must have sufficient privileges to synchronize. At a minimum, *server\_userid* must have the SYS\_RUN\_REPLICATION\_ROLE system role but other privileges may be required to allow synchronization. *Client\_userid* must either:

- Be the same as *server\_userid*, or
- Have the SYS\_AUTH\_DBA\_ROLE system role, or
- Have a user-extended role based on *server\_userid*, for example:CREATE ROLE FOR USER server\_userid;GRANT server\_userid to client\_userid;

While the last option ensures that *client\_userid* has at least as many system privileges as *server\_userid*, it is also possible for *server\_userid* to have object-level privileges not granted to its role and therefore *client\_userid* would not have those privileges. If those privileges are used during synchronization, then *client\_userid* has effectively increased its privileges to perform the synchronization. If this is not acceptable, ensure that all of *server\_userids* object-level privileges are granted to its user-extended role.

#### **Related Information**

StartServer(unsigned, const char \*, unsigned, DBSC\_StartType \*) Method [page 20] GetErrorInfo(void) Method [page 13]

### 1.1.3 Disconnect(void) Method

Breaks the dbmlsync server connection that was established with the Connect method.

#### '≡, Syntax

```
public virtual bool Disconnect (void)
```

#### Returns

True when the connection to the server has been broken; otherwise, returns false. When false is returned, you can call the GetErrorInfo method for more information about the failure.

#### Remarks

You should always call Disconnect when you are finished with a connection.

#### **Related Information**

Connect(const char \*, unsigned, const char \*, const char \*) Method [page 9] GetErrorInfo(void) Method [page 13]

### 1.1.4 Fini(void) Method

Frees all resources used by this class instance.

```
'≡, Syntax
```

```
public virtual bool Fini (void)
```

#### Returns

True when the class instance is successfully finalized; otherwise, returns false. When false is returned, you can call the GetErrorInfo method for more information about the failure.

#### Remarks

This method must be called before you can delete the DbmlSyncClient class instance.

#### i Note

You should use the Disconnect method to disconnect from any connected servers before finalizing the class instance.

#### **Related Information**

Disconnect(void) Method [page 11] GetErrorInfo(void) Method [page 13]

### 1.1.5 FreeEventInfo(DBSC\_Event \*) Method

Frees memory associated with a DBSC\_Event structure returned by the GetEvent method.

```
'≡, Syntax
```

public virtual bool FreeEventInfo (DBSC\_Event \* event)

#### Parameters

event A pointer to the DBSC\_Event structure to be freed.

#### Returns

True when the memory was successfully freed; otherwise, returns false. When false is returned, you can call the GetErrorInfo method for more information about the failure.

#### Remarks

FreeEventInfo must be called on each DBSC\_Event structure returned by the GetEvent method.

#### **Related Information**

```
DBSC_Event Structure [page 32]
GetEvent(DBSC_Event **, unsigned) Method [page 13]
GetErrorInfo(void) Method [page 13]
```

### 1.1.6 GetErrorInfo(void) Method

Retrieves additional information about the failure after a DbmlsyncClient class method returns a failed return code.

#### '≡, Syntax

```
public virtual const DBSC_ErrorInfo * GetErrorInfo (void)
```

#### Returns

A pointer to a DBSC\_ErrorInfo structure that contains information about the failure. The contents of this structure may be overwritten the next time any class method is called.

#### **Related Information**

```
DBSC_ErrorType Enumeration [page 24]
DBSC_ErrorInfo Structure [page 30]
```

### 1.1.7 GetEvent(DBSC\_Event \*\*, unsigned) Method

Retrieves the next feedback event for synchronizations requested by the client.

```
'=, Syntax
public virtual DBSC_GetEventRet GetEvent (
    DBSC_Event ** event,
    unsigned timeout
)
```

#### **Parameters**

**event** If the return value is DBSC\_GETEVENT\_OK then the event parameter is filled in with a pointer to a DBSC\_Event structure containing information about the event that has been retrieved. When you are finished with the event structure you must call the FreeEventInfo method to free memory associated with it.

**timeout** Indicates the maximum time in milliseconds to wait if no event is immediately available to return. Use DBSC\_INFINITY to wait indefinitely for a response.

#### Returns

A value from the DBSC\_GetEventRet enumeration. When DBSC\_GETEVENT\_FAILED is returned, you can call the GetErrorInfo method for more information about the failure.

#### Remarks

Feedback events contain information such as messages generated from the sync, data for updating a progress bar, and synchronization cycle notifications.

As the dbmlsync server runs a synchronization it generates a series of events that contain information about the progress of the synchronization. These events are sent from the server to the DbmlsyncClient class, which queues them. When the GetEvent method is called, the next event in the queue is returned if there is one waiting.

If there are no events waiting in the queue, this method waits until an event is available or until the specified timeout has expired before returning.

The types of events that are generated for a synchronization can be controlled using properties.

#### **Related Information**

DBSC\_GetEventRet Enumeration [page 28] DBSC\_Event Structure [page 32] FreeEventInfo(DBSC\_Event \*) Method [page 12] SetProperty(const char \*, const char \*) Method [page 17] GetErrorInfo(void) Method [page 13]

### 1.1.8 GetProperty(const char \*, char \*) Method

Retrieves the current value of a property.

#### '≡, Syntax

```
public virtual bool GetProperty (
    const char * name,
    char * value
)
```

#### **Parameters**

**name** The name of the property to retrieve. For a list of valid property names, see SetProperty. **value** A buffer of at least DBSC\_MAX\_PROPERTY\_LEN bytes where the value of the property is stored.

#### Returns

True when the property was successfully received; otherwise, returns false. When false is returned, you can call the GetErrorInfo method for more information about the failure.

#### **Related Information**

```
SetProperty(const char *, const char *) Method [page 17]
GetErrorInfo(void) Method [page 13]
```

### 1.1.9 Init(void) Method

Initializes a DbmlsyncClient class instance.

```
'≡, Syntax
```

```
public virtual bool Init (void)
```

#### Returns

True when the class instance is successfully initialized; otherwise, returns false. When false is returned, you can call the GetErrorInfo method for more information about the failure.

#### Remarks

This method must be called after instantiating the DbmlSyncClient class instance. Other DbmlSyncClient methods cannot be called until you have successfully initialized the instance.

#### **Related Information**

InstantiateClient(void) Method [page 16] GetErrorInfo(void) Method [page 13]

### 1.1.10 InstantiateClient(void) Method

Creates an instance of the dbmlsync client class that can be used to control synchronizations.

```
'=> Syntax
public static DbmlsyncClient * InstantiateClient (void)
```

#### Returns

A pointer to the new instance that has been created. Returns null when an error occurs.

#### Remarks

The pointer returned by this method can be used to call the remaining methods in the class. You can destroy the instance by calling the standard delete operator on the pointer.

### 1.1.11 Ping(unsigned) Method

Sends a ping request to the dbmlsync server to check if the server is active and responding to requests.

#### '≡, Syntax

public virtual bool Ping (unsigned timeout)

#### **Parameters**

**timeout** The maximum number of milliseconds to wait for the server to respond to the ping request. Use DBSC\_INFINITY to wait indefinitely for a response.

#### Returns

True when a response to the ping request was received from the server; otherwise, returns false. When false is returned, you can call the GetErrorInfo method for more information about the failure.

#### Remarks

You must be connected to the server before calling this method.

#### **Related Information**

GetErrorInfo(void) Method [page 13]

### 1.1.12 SetProperty(const char \*, const char \*) Method

Sets various properties to modify the behavior of the class instance.

```
'=> Syntax
public virtual bool SetProperty (
    const char * name,
    const char * value
)
```

#### **Parameters**

**name** The name of the property to set. For a list of valid property names, see table. **value** The value to set for the property. The string specified must contain less than DBCS\_MAX\_PROPERTY\_LEN bytes.

#### Returns

True when the property was successfully set; otherwise, returns false. When false is returned, you can call the GetErrorInfo method for more information about the failure.

#### Remarks

Changes to property values only affect synchronization requests made after the property value was changed.

The *server path* property can be set to specify the directory from which the client should start dbmlsync.exe when the StartServer method is called. When this property is not set, dbmlsync.exe is found using the PATH environment variable. If there are multiple versions of SQL Anywhere installed on your computer, it is recommended that you specify the location of dbmlsync.exe using the *server path* property because the PATH environment variable may locate a dbmlsync executable from another installed version of SQL Anywhere. For example,

ret = cli->SetProperty("server path", "c:\\sa17\\bin32");

The properties control the types of events that are returned by the GetEvent method. By disabling events that you do not require you may be able to improve performance. An event type is enabled by setting the corresponding property to "1" and disabled by setting the property to "0".

| Property name              | Event types controlled             | Default value |
|----------------------------|------------------------------------|---------------|
| enable errors              | DBSC_EVENTTYPE_ERROR_MSG           | 1             |
| enable warnings            | DBSC_EVENTTYPE_WARNING_MSG         | 1             |
| enable info msgs           | DBSC_EVENTTYPE_INFO_MSG            | 1             |
| enable progress            | DBSC_EVENTTYPE_PROGRESS_IN-<br>DEX | 0             |
| enable progress text       | DBSC_EVENTTYPE_PROGRESS_TEXT       | 0             |
| enable title               | DBSC_EVENTTYPE_TITLE               | 0             |
| enable sync start and done | DBSC_EVENTTYPE_SYNC_START          | 1             |
|                            | DBSC_EVENTTYPE_SYNC_DONE           |               |

The following is a table of available property names and the event types that each name controls:

| Property name | Event types controlled                 | Default value |
|---------------|----------------------------------------|---------------|
| enable status | DBSC_EVENTTYPE_ML_CONNECT              | 1             |
|               | DBSC_EVENTTYPE_UPLOAD_COM-<br>MITTED   |               |
|               | DBSC_EVENTTYPE_DOWN-<br>LOAD_COMMITTED |               |

#### **Related Information**

StartServer(unsigned, const char \*, unsigned, DBSC\_StartType \*) Method [page 20] GetEvent(DBSC\_Event \*\*, unsigned) Method [page 13] GetProperty(const char \*, char \*) Method [page 15] GetErrorInfo(void) Method [page 13]

### 1.1.13 ShutdownServer(DBSC\_ShutdownType) Method

Shuts down the dbmlsync server to which the client is connected.

'=> Syntax public virtual bool ShutdownServer (DBSC\_ShutdownType how)

#### **Parameters**

**how** Indicates the urgency of the server shutdown. Supported values are listed in the DBSC\_ShutdownType enumeration.

#### Returns

True when a shutdown request was successfully sent to the server; otherwise, returns false. When false is returned, you can call the GetErrorInfo method for more information about the failure.

#### Remarks

The Shutdown method returns immediately but there may be some delay before the server actually shuts down.

The WaitForServerShutdown method can be used to wait until the server actually shuts down.

i Note You should still use the Disconnect method after calling ShutdownServer.

#### **Related Information**

DBSC\_ShutdownType Enumeration [page 29] Disconnect(void) Method [page 11] WaitForServerShutdown(unsigned) Method [page 22] GetErrorInfo(void) Method [page 13]

### 1.1.14 StartServer(unsigned, const char \*, unsigned, DBSC\_StartType \*) Method

Starts a new dbmlsync server if one is not already listening on the specified port.

```
Syntax
public virtual bool StartServer (
    unsigned port,
    const char * cmdline,
    unsigned timeout,
    DBSC_StartType * starttype
)
```

#### **Parameters**

**port** The TCP port to check for an existing dbmlsync server. If a new server is started, it is set to listen on this port.

**cmdline** A valid command line for starting a dbmlsync server. The command line may contain only the following options which have the same meaning that they do for the dbmlsync utility: -a, -c, -dl, -do, -ek, - ep, -k, -l, -o, -os, -ot, -p, -pc+, -pc-, -pd, -pp, -q, -qi, -qc, -sc, -sp, -uc, -ud, -ui, -um, -un, -ux, -v[cnoprsut], -wc, -wh. The -c option must be specified.

**timeout** The maximum time in milliseconds to wait after a dbmlsync server is started for it to be ready to accept requests. Use DBSC\_INFINITY to wait indefinitely for a response.

**starttype** An out parameter set to indicate if the server has been located or started. If starttype is non-null on entry and StartServer returns true, then, on exit, the variable pointed to by starttype is set to a value from the DBSC\_StartType enumeration.

#### Returns

True when the server was already running or successfully started; otherwise, returns false. When false is returned, you can call the GetErrorInfo method for more information about the failure.

#### Remarks

If a server is present, this method sets the starttype parameter to DBSC\_SS\_ALREADY\_RUNNING and returns without further action. If no server is found, the method starts a new server using the options specified by the cmdline argument and waits for it to start accepting requests before returning.

On Windows Mobile devices, it is usually necessary to set the *server path* property before StartServer can be successfully called. The *server path* property does not need to be set in the following instances:

- Your application is in the same directory as dbmlsync.exe.
- dbmlsync.exe is in the Windows directory.

#### **Related Information**

GetErrorInfo(void) Method [page 13]

### 1.1.15 Sync(const char \*, const char \*) Method

Requests that the dbmlsync server perform a synchronization.

```
Syntax
public virtual DBSC_SyncHdl Sync (
    const char * profile_name,
    const char * extra_opts
)
```

#### **Parameters**

**profile\_name** The name of a synchronization profile defined in the remote database that contains the options for the synchronization. If profile\_name is null then no profile is used and the extra\_opts parameter should contain all the options for the synchronization.

**extra\_opts** A string formed according to the same rules used to define an option string for a synchronization profile, which is a string specified as a semicolon delimited list of elements of the form <option name>=<option value>. If profile\_name is non-null then the options specified by extra\_opts are added to those already in the synchronization profile specified by profile\_name. If an option in the string already exists in the profile, then the value from the string replaces the value already stored in the profile. If profile\_name is null then extra\_opts should specify all the options for the synchronization.

#### Returns

A DBSC\_SyncHdl value which uniquely identifies this synchronization request and is only valid until the client disconnects from the server. Returns NULL\_SYNCHDL if an error prevents the synchronization request from being created. When NULL\_SYNCHDL is returned, you can call the GetErrorInfo method for more information about the failure.

#### Remarks

You must be connected to the server before calling this method. At least one of profile\_name and extra\_opts must be non-null.

The return value identifies the synchronization request and can be used to cancel the request or to process events returned by the synchronization

#### **Related Information**

GetErrorInfo(void) Method [page 13]

### 1.1.16 WaitForServerShutdown(unsigned) Method

Returns when the server has shutdown or when the timeout expires, whichever comes first.

#### '≡, Syntax

public virtual bool WaitForServerShutdown (unsigned timeout)

#### **Parameters**

**timeout** Indicates the maximum time in milliseconds to wait for the server to shutdown. Use DBSC\_INFINITY to wait indefinitely for a response.

#### Returns

True when the method returned due to the server shutdown; otherwise, returns false. When false is returned, you can call the GetErrorInfo method for more information about the failure.

#### Remarks

WaitForServerShutdown can only be called after the ShutdownServer method is called.

#### **Related Information**

GetErrorInfo(void) Method [page 13]

### 1.2 DBSC\_CancelRet Enumeration

Indicates the result of a synchronization cancellation attempt.

'≡, Syntax

enum DBSC CancelRet

| Member name           | Description                                            | Value |
|-----------------------|--------------------------------------------------------|-------|
| DBSC_CANCEL_OK_QUEUED | Canceled a synchronization that was in the wait queue. | 1     |
| DBSC_CANCEL_OK_ACTIVE | Canceled an active synchronization.                    | 2     |
| DBSC_CANCEL_FAILED    | Failed to cancel the synchronization.                  | 3     |

#### **Related Information**

CancelSync(DBSC\_SyncHdl) Method (Deprecated) [page 7]

### **1.3 DBSC\_ErrorType Enumeration**

Indicates the reason for a method call failure.

'≡, Syntax

enum DBSC\_ErrorType

| Member name                     | Description                                                                                                    | Value |
|---------------------------------|----------------------------------------------------------------------------------------------------|-------|
| DBSC_ERR_OK                     | No error occurred.                                                                                                    | 1     |
| DBSC_ERR_NOT_INITIALIZED        | The class has not been initialized by calling the Init method.                                                                                | 2     |
| DBSC_ERR_ALREADY_INITIALIZED    | The Init method was called on a class that was already initialized.                                                                           | 3     |
| DBSC_ERR_NOT_CONNECTED          | No connection to a dbmlsync server is in place.                                                                                               | 4     |
| DBSC_ERR_CANT_RESOLVE_HOST      | Cannot resolve host information.                                                                                                    | 5     |
| DBSC_ERR_CONNECT_FAILED         | Connection to the dbmlsync server has failed.                                                                                                 | 6     |
| DBSC_ERR_INITIALIZING_TCP_LAYER | Error initializing TCP layer.                                                                                                    | 7     |
| DBSC_ERR_ALREADY_CONNECTED      | Connect method failed because a con-<br>nection was already in place.                                                                         | 8     |
| DBSC_ERR_PROTOCOL_ERROR         | This is an internal error.                                                                                                    | 9     |
| DBSC_ERR_CONNECTION_REJECTED    | The connection was rejected by the dbmlsync server.                                                                                           | 10    |
|                                 | str1 points to a string returned by the<br>server which may provide more infor-<br>mation about why the connection at-<br>tempt was rejected. |       |
| DBSC_ERR_TIMED_OUT              | The timeout expired while waiting for a response from the server.                                                                             | 11    |

| Member name                         | Description                                                                                                    | Value |
|-------------------------------------|----------------------------------------------------------------------------------------------------|-------|
| DBSC_ERR_STILL_CONNECTED            | Could not Fini the class because it is still connected to the server.                                                             | 12    |
| DBSC_ERR_SYNC_NOT_CANCELED          | The server could not cancel the syn-<br>chronization request, likely because the<br>synchronization was already in prog-<br>ress. | 14    |
| DBSC_ERR_INVALID_VALUE              | An invalid property value was passed to the SetProperty method.                                                                   | 15    |
| DBSC_ERR_INVALID_PROP_NAME          | The specified property name is not valid.                                                                                         | 16    |
| DBSC_ERR_VALUE_TOO_LONG             | The property value is too long; proper-<br>ties must be less than<br>DBCS_MAX_PROPERTY_LEN bytes<br>long.                         | 17    |
| DBSC_ERR_SERVER_SIDE_ERROR          | A server-side error occurred while can-<br>celing or adding a sync.                                                               | 18    |
|                                     | str1 points to a string returned by the<br>server which may provide more infor-<br>mation about the error.                        |       |
| DBSC_ERR_CREATE_PROC-<br>ESS_FAILED | Unable to start a new dbmlsync server.                                                                                            | 20    |
| DBSC_ERR_READ_FAILED                | TCP error occurred while reading data from the dbmlsync server.                                                                   | 21    |
| DBSC_ERR_WRITE_FAILED               | TCP error occurred while sending data to the dbmlsync server.                                                                     | 22    |
| DBSC_ERR_NO_SERVER_RESPONSE         | Failed to receive a response from the server that is required to complete the requested action.                                   | 23    |
| DBSC_ERR_UID_OR_PWD_TOO_LONG        | The UID or PWD specified is too long.                                                                                             | 24    |
| DBSC_ERR_UID_OR_PWD_NOT_VALID       | The UID or PWD specified is not valid or lacks sufficient privileges to connect.                                                  | 25    |
| DBSC_ERR_INVALID_PARAMETER          | One of the parameters passed to the function was not valid.                                                                       | 26    |
| DBSC_ERR_WAIT_FAILED                | An error occurred while waiting for the server to shutdown.                                                                       | 27    |
| DBSC_ERR_SHUT-<br>DOWN_NOT_CALLED   | WaitForServerShutdown method was called without first calling the Shut-<br>downServer method.                                     | 28    |

| Member name                            | Description                                                                                                    | Value |
|----------------------------------------|----------------------------------------------------------------------------------------------------|-------|
| DBSC_ERR_NO_SYNC_ACK                   | A synchronization request was sent to<br>the server but no acknowledgement<br>was received; There is no way to know if<br>the server received the request.                                                     | 29    |
|                                        | hdl1 is the handle for the sync request<br>that was sent. If the server received the<br>request, this handle can be used to<br>identify events for the synchronization<br>retrieved using the GetEvent method. |       |
| DBSC_ERR_ACTIVE_SYNC_NOT_CAN-<br>CELED | The server could not cancel the syn-<br>chronization request because the syn-<br>chronization was active.                                                                                                    | 30    |
| DBSC_ERR_DEAD_SERVER                   | The dbmlsync server has encountered an error while starting up.                                                                                                    | 31    |
|                                        | The server is now shutting down. Use<br>the dbmlsync -o option to log the error<br>message to a file.                                                                                                    |       |

### **1.4 DBSC\_EventType Enumeration**

Indicates the type of event generated by a synchronization.

```
'≡, Syntax
```

```
enum DBSC_EventType
```

| Member name                | Description                                                                                                | Value |
|----------------------------|----------------------------------------------------------------------------------------------------|-------|
| DBSC_EVENTTYPE_ERROR_MSG   | An error was generated by the synchro-<br>nization; str1 points to the text of the er-<br>ror.             | 1     |
| DBSC_EVENTTYPE_WARNING_MSG | A warning was generated by the syn-<br>chronization; str1 points to the text of<br>the warning.            | 2     |
| DBSC_EVENTTYPE_INFO_MSG    | An information message was generated<br>by the synchronization; str1 points to<br>the text of the message. | 3     |

| Member name                            | Description                                                                                                    | Value |
|----------------------------------------|----------------------------------------------------------------------------------------------------|-------|
| DBSC_EVENTTYPE_PROGRESS_IN-<br>DEX     | Provides information for updating a progress bar; val1 contains the new progress value.                                                                                        | 4     |
|                                        | This value can range from 0 to 1000,<br>where 0 indicates 0% done and 1000<br>indicates 100% done.                                                                             |       |
| DBSC_EVENTTYPE_PROGRESS_TEXT           | The text associated with the progress<br>bar has been updated; the new value is<br>pointed to by str1.                                                                         | 6     |
| DBSC_EVENTTYPE_TITLE                   | The title for the synchronization win-<br>dow/control has changed; the new title<br>is pointed to by str1.                                                                     | 7     |
| DBSC_EVENTTYPE_SYNC_START              | The synchronization has begun; there is<br>no additional information associated<br>with this event.                                                                            | 8     |
| DBSC_EVENTTYPE_SYNC_DONE               | The synchronization is complete; val1 contains the exit code from the syn-chronization.                                                                                        | 9     |
|                                        | A 0 value indicates success. A non-zero value indicates that the synchronization failed.                                                                                       |       |
| DBSC_EVENTTYPE_ML_CONNECT              | A connection to the MobiLink Server<br>was established; str1 indicates the com-<br>munication protocol being used and<br>str2 contains the network protocol op-<br>tions used. | 10    |
| DBSC_EVENTTYPE_UPLOAD_COM-<br>MITTED   | The MobiLink server confirmed that it successfully committed the upload to the consolidated database.                                                                          | 11    |
| DBSC_EVENTTYPE_DOWN-<br>LOAD_COMMITTED | The download has been successfully committed in the remote database.                                                                                                    | 12    |
|                                        | val1 contains the number of insert/<br>update operations committed. val2<br>contains the number of delete opera-<br>tions committed                                            |       |
| DBSC_EVENTTYPE_UPLOAD_START            | The remote has begun to send an up-<br>load to the server.                                                                                                    | 13    |

| Member name                    | Description                                                                                                    | Value |
|--------------------------------|----------------------------------------------------------------------------------------------------|-------|
| DBSC_EVENTTYPE_UPLOAD_SENT     | The remote has completed sending an upload segment to the server.                                                                                                    | 14    |
|                                | For incremental and transactional up-<br>loads a separate event is generated<br>each time an upload segment is sent.<br>val1 contains the number of insert oper-<br>ations sent. val2 contains the number<br>of update operations sent. val3 con-<br>tains the number of delete operations |       |
| DBSC_EVENTTYPE_DOWN-LOAD_START | sent.<br>The remote has begun processing the<br>download received from the server.                                                                                                    | 15    |

#### **Related Information**

DBSC\_Event Structure [page 32] GetEvent(DBSC\_Event \*\*, unsigned) Method [page 13]

### 1.5 DBSC\_GetEventRet Enumeration

Indicates the result of an attempt to retrieve an event.

#### '≡, Syntax

enum DBSC\_GetEventRet

| Member name             | Description                                                                          | Value |
|-------------------------|--------------------------------------------------------------------------------------|-------|
| DBSC_GETEVENT_OK        | Indicates that an event was successfully retrieved.                                  | 1     |
| DBSC_GETEVENT_TIMED_OUT | Indicates that the timeout expired with-<br>out any event being available to return. | 2     |
| DBSC_GETEVENT_FAILED    | Indicates that no event was returned because of an error condition.                  | 3     |

#### **Related Information**

GetEvent(DBSC\_Event \*\*, unsigned) Method [page 13]

### 1.6 DBSC\_ShutdownType Enumeration

Indicates how urgently the server should be shut down.

#### '≡, Syntax

enum DBSC\_ShutdownType

#### Members

| Member name                       | Description                                                                                                    | Value |
|-----------------------------------|----------------------------------------------------------------------------------------------------|-------|
| DBSC_SHUT-<br>DOWN_ON_EMPTY_QUEUE | Indicates that the server should com-<br>plete any outstanding synchronization<br>requests and then shutdown.                                       | 1     |
|                                   | Once the server receives the shutdown request, it does not accept any more synchronization requests.                                                |       |
| DBSC_SHUTDOWN_CLEANLY             | Indicates that the server should shut-<br>down cleanly, as quickly as possible.                                                                     | 2     |
|                                   | If there are outstanding synchronization<br>requests, they are not performed and if<br>there is a running synchronization it<br>may be interrupted. |       |

#### **Related Information**

ShutdownServer(DBSC\_ShutdownType) Method [page 19]

### 1.7 DBSC\_StartType Enumeration

Indicates the action taken during a dbmlsync server startup attempt.

#### '≡, Syntax

enum DBSC\_StartType

#### Members

| Member name             | Description                                                                               | Value |
|-------------------------|-------------------------------------------------------------------------------------------|-------|
| DBSC_SS_STARTED         | Indicates that a new dbmlsync server was started.                                         | 1     |
| DBSC_SS_ALREADY_RUNNING | Indicates that an existing dbmlsync<br>server was found, so no new server was<br>started. | 2     |

#### **Related Information**

StartServer(unsigned, const char \*, unsigned, DBSC\_StartType \*) Method [page 20]

### 1.8 DBSC\_ErrorInfo Structure

Contains information about the failure of a previous method call.

```
'≡, Syntax
```

typedef struct DBSC\_ErrorInfo

#### Members

All members of DBSC\_ErrorInfo, including inherited members.

#### Variables

| Modifier and Type     | Variable | Description                                                                     |
|-----------------------|----------|---------------------------------------------------------------------------------|
| public DBSC_ErrorType | type     | Contains a value that indicates the rea-<br>son for failure.                    |
|                       |          | Supported values are listed in the DBSC_ErrorType enumeration.                  |
| public const char *   | str1     | Contains additional information about the failure.                              |
|                       |          | The meaning of this information de-<br>pends on the value of the type variable. |
| public const char *   | str2     | Contains additional information about the failure.                              |
|                       |          | The meaning of this information de-<br>pends on the value of the type variable. |
| public long int       | val1     | Contains additional information about the failure.                              |
|                       |          | The meaning of this information de-<br>pends on the value of the type variable. |
| public long int       | val2     | Contains additional information about the failure.                              |
|                       |          | The meaning of this information de-<br>pends on the value of the type variable. |
| public DBSC_SyncHdl   | hdl1     | Contains additional information about the failure.                              |
|                       |          | The meaning of this information de-<br>pends on the value of the type variable. |

#### Remarks

str1, str2, val1, val2 and hdl1 contain additional information about the failure, and their meanings depend on the error type. The following error types use fields in this structure to store additional information:

- DBSC\_ERR\_CONNECTION\_REJECTED
- DBSC\_ERR\_SERVER\_SIDE\_ERROR
- DBSC\_ERR\_NO\_SYNC\_ACK

#### **Related Information**

#### DBSC\_ErrorType Enumeration [page 24]

### 1.9 DBSC\_Event Structure

Contains information about an event generated by a synchronization.

#### '≡, Syntax

typedef struct DBSC\_Event

#### Members

All members of DBSC\_Event, including inherited members.

#### Variables

| Modifier and Type     | Variable | Description                                                                     |
|-----------------------|----------|---------------------------------------------------------------------------------|
| public DBSC_SyncHdl   | hdl      | Indicates the synchronization that gen-<br>erated the event.                    |
|                       |          | This value matches the value returned by the Sync method.                       |
| public DBSC_EventType | type     | Indicates the type of event being re-<br>ported.                                |
| public const char *   | str1     | Contains additional information about the event.                                |
|                       |          | The meaning of this information de-<br>pends on the value of the type variable. |
| public const char *   | str2     | Contains additional information about the event.                                |
|                       |          | The meaning of this information de-<br>pends on the value of the type variable. |
| public long int       | vall     | Contains additional information about the event.                                |
|                       |          | The meaning of this information de-<br>pends on the value of the type variable. |
| public long int       | val2     | Contains additional information about the event.                                |
|                       |          | The meaning of this information de-<br>pends on the value of the type variable. |

| Modifier and Type | Variable | Description                                                                     |
|-------------------|----------|---------------------------------------------------------------------------------|
| public long int   | val3     | Contains additional information about the event.                                |
|                   |          | The meaning of this information de-<br>pends on the value of the type variable. |
| public void *     | data     | Contains additional information about the event.                                |
|                   |          | The meaning of this information de-<br>pends on the value of the type variable. |

### **Related Information**

DBSC\_EventType Enumeration [page 26]

# **Important Disclaimers and Legal Information**

#### **Hyperlinks**

Some links are classified by an icon and/or a mouseover text. These links provide additional information. About the icons:

- Links with the icon P : You are entering a Web site that is not hosted by SAP. By using such links, you agree (unless expressly stated otherwise in your agreements with SAP) to this:
  - The content of the linked-to site is not SAP documentation. You may not infer any product claims against SAP based on this information.
  - SAP does not agree or disagree with the content on the linked-to site, nor does SAP warrant the availability and correctness. SAP shall not be liable for any
    damages caused by the use of such content unless damages have been caused by SAP's gross negligence or willful misconduct.
- Links with the icon 
   You are leaving the documentation for that particular SAP product or service and are entering a SAP-hosted Web site. By using such links, you agree that (unless expressly stated otherwise in your agreements with SAP) you may not infer any product claims against SAP based on this information.

#### Videos Hosted on External Platforms

Some videos may point to third-party video hosting platforms. SAP cannot guarantee the future availability of videos stored on these platforms. Furthermore, any advertisements or other content hosted on these platforms (for example, suggested videos or by navigating to other videos hosted on the same site), are not within the control or responsibility of SAP.

#### **Beta and Other Experimental Features**

Experimental features are not part of the officially delivered scope that SAP guarantees for future releases. This means that experimental features may be changed by SAP at any time for any reason without notice. Experimental features are not for productive use. You may not demonstrate, test, examine, evaluate or otherwise use the experimental features in a live operating environment or with data that has not been sufficiently backed up. The purpose of experimental features is to get feedback early on, allowing customers and partners to influence the future product accordingly. By providing your feedback (e.g. in the SAP Community), you accept that intellectual property rights of the contributions or derivative works shall remain the exclusive property of SAP.

#### **Example Code**

Any software coding and/or code snippets are examples. They are not for productive use. The example code is only intended to better explain and visualize the syntax and phrasing rules. SAP does not warrant the correctness and completeness of the example code. SAP shall not be liable for errors or damages caused by the use of example code unless damages have been caused by SAP's gross negligence or willful misconduct.

#### **Bias-Free Language**

SAP supports a culture of diversity and inclusion. Whenever possible, we use unbiased language in our documentation to refer to people of all cultures, ethnicities, genders, and abilities.

© 2022 SAP SE or an SAP affiliate company. All rights reserved.

No part of this publication may be reproduced or transmitted in any form or for any purpose without the express permission of SAP SE or an SAP affiliate company. The information contained herein may be changed without prior notice.

Some software products marketed by SAP SE and its distributors contain proprietary software components of other software vendors. National product specifications may vary.

These materials are provided by SAP SE or an SAP affiliate company for informational purposes only, without representation or warranty of any kind, and SAP or its affiliated companies shall not be liable for errors or omissions with respect to the materials. The only warranties for SAP or SAP affiliate company products and services are those that are set forth in the express warranty statements accompanying such products and services, if any. Nothing herein should be construed as constituting an additional warranty.

SAP and other SAP products and services mentioned herein as well as their respective logos are trademarks or registered trademarks of SAP SE (or an SAP affiliate company) in Germany and other countries. All other product and service names mentioned are the trademarks of their respective companies.

Please see https://www.sap.com/about/legal/trademark.html for additional trademark information and notices.

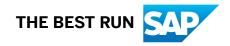